## How To Use Adobe Photoshop Pdf Free Download ##HOT##

Installing Adobe Photoshop and then cracking it is easy and simple. The first step is to download and install the Adobe Photoshop software on your computer. Then, you need to locate the installation.exe file and run it. Once the installation is complete, you need to locate the patch file and copy it to your computer. The patch file is usually available online, and it is used to unlock the full version of the software. Once the patch file is copied, you need to run it and then follow the instructions on the screen. Once the patching process is complete, you will have a fully functional version of Adobe Photoshop on your computer. To make sure that the software is running properly, you should check the version number to ensure that the crack was successful. That's it - you have now successfully installed and cracked Adobe Photoshop!

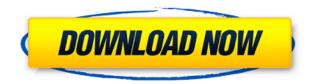

Let's face it, in 2014 Photoshop CC, Photoshop Elements, and Lightroom are really decent and very powerful photo editing programs. They're on par with most of the competition, and being that all of the major software manufacturers of today are involved in the digital photo editing arena, it's amazing all of the great advancements made in such a short amount of time. Adobe Photoshop (what used to be called Adobe Photoshop Elements at the time) was introduced to the U.S. market in 1992 as a total replacement for the Apple Macintosh Drawing program called Adobe Draw. The version 1.0 was packaged with Mac OS 9.0.3, as a part of the standard System Software ..... ..... ..... I used to buy this software on a monthly basis from the State Store in New York (nowadays it would be Amazon, since State Store is bankrupt). I can't say I've ever regretted selling the software. For instance, you can use the new "Extract Embedded" function to extract objects from images while retaining facial recognition, have the user replace a subject's face, restore a hair style, etc. It's amazing to me how easy it is to incorporate such a new feature into a File. Adobe Photoshop Lightroom 5.3 (15.0.3) is a nice update, especially for the long-term users. Granted, it has guite a lot of new features, and has a larger update list than previous versions of Lightroom, that's for sure. These new features introduced in Lightroom 5.3 are really popular among photographers because it addresses the issues photographers face with their work using the RAW format. It's always a big risk to upgrade a popular piece of software. Old habits die hard. In the following section, I will point out a few of the new features. After that, I will list the potential drawbacks, and finally, conclude with my general verdict about the new update.

## Download free Photoshop 2021 (Version 22.4.3)Full Product Key Activation PC/Windows 64 Bits {{ lifetimE patch }} 2022

Adobe Photoshop is a powerful image editing software, capable of managing multiple files all in one place with powerful tools for editing images. The file and folder structure in Photoshop can be confusing at first, but after a quick tutorial, you can quickly grasp the basic functions available. You will probably be looking at a lot of prices in the following list, as photography and design require a lot of software to make it happen. Be sure to talk to your local computer shop about your needs. If it all sounds like a bit much, you can also get off-page as low as \$50 or \$60 for setup and training for Photoshop and Illustrator from TCDigital (or other vendors). -->

 $\label{lem:css} $$ \{"_id":"5e10e65fd8d1b6f7d5801207", "topic":"photoshop", "type":"list", "_id":"5e10e95ffd5c1c5a9d5a9219", "author":"totag", "author_flair_css": {"class":"author_flair_icon", "body": "Nabeel AlShamma", "alt": "Nabeel Al-$ 

Shamma","url":"https://preview.totag.com/content/totag/lists/First-Basis/flair/5/0/542f8240bdd3aa5b574ed472"}," json id":"5e10e95ffd5c1c5a9d5a9219","lang":"en-

US","subscribers":4559,"views":9949,"contributors":2,"subscribers\_unsubscribe":0,"visitors":9424,"s ite\_views":14248,"site\_total\_views":29568,"subscribers\_unsubscribe\_rate":0,"visitors\_unique":15105, "page\_views\_count":9626,"page\_views\_count\_month":16531,"subscribers\_count":431,"page\_views\_p ercentage":0.747925,"monthly\_page\_views\_percentage":68.05856,"total\_page\_views":125440,"page\_views\_month":35771,"year\_month":"23684121","subscribers\_count\_percentage":66.72545,"subscrib ers\_count\_month":39,"unique\_visitors\_count":984,"page\_views\_new":9626,"page\_views":125440,"monthly\_page\_views":16531,"daily\_page\_views":231655,"monthly\_hour":"5:12","daily\_hour":"13:56","monthly":77.4,"subscribers\_unsubscribe\_rate\_percentage":0.4,"monthly\_unsubscribe\_rate\_percentage":12.54595,"unique\_visitors\_count\_percentage":100,"day":"Mon","new\_page\_views\_percentage":0.747925,"new\_page\_views":9626,"month\_2017\_name":"2017","day\_2006":0,"hour\_2009":0. e3d0a04c9c

## Photoshop 2021 (Version 22.4.3) License Keygen Windows {{ finaL version }} 2023

Too much exposure to rays in Photoshop can ruin you cartoon and aesthetic scenes. A reputed computer scientist, Ivan Sutherland, invented the first ray-tracing application 'Method of Drawing with Rays', in 1969. Photoshop's vector area is one of the best tools used by designers in their work. It is one of the best and easy ways to create amazing icons, text and patterns. You can create extremely detailed vectors. You can take a break from using everything and go back to it after a while. It doesn't matter if you are a beginner-pro; this software can save you from a ton of work and save a lot of time. Apply gradients to your images, add shadows and adjust the textures in a smarter way. Gradient seems simple and ordinary, but it is not. Gradients are enhanced in the latest edition of Photoshop. For example, RGB gradients make it possible to make your images brighter. Another gradient feature is the gradient bubble. This will help you make both art and photo-realistic images. The tool box comes with six gradient options; Basic Gradient, Repeat, Linear, Radial, Directional, and 3D. Easily access the previous versions of your files. Professionals use the Help file in Photoshop to get an overview of their work. This history feature saves the previous versions of your files so you could easily recall what you were doing and what you were aiming for. You can go back to your previous files and keep all the changes in a transparent preview window, which you can use to check how your design will look.

how to download adobe photoshop cs3 software for free how to download adobe photoshop setup how to download free adobe photoshop 7.0 software how to download adobe photoshop software how to download adobe photoshop shapes how to download adobe photoshop free sinhala how to download adobe photoshop cs6 setup how long does it take to download adobe photoshop how to download full version of adobe photoshop for free how to download adobe photoshop for free on windows 10

Adobe Photoshop is a raster image editing software based on pixels. With this software you can cut out an object, rotate, crop, desaturate, increase contrast, lighten, darken, and change saturation. When creating an image it is possible to add color, twist effects on objects, mask areas and layers, apply a composite image and add patterns. You may also add a background, adjust the colors, sharpen, or smooth an image. You can change the exposure, levels, black & white, hue, and saturation in Photoshop. With this software you can adjust contrast, add a complement to colors, create an artistic image, add a border, and create 3D effects. Detailed photos can be modified with this software, including correcting color, removal of red-eye, color correction, and thinning a photo to a more professional standard. You can also sharpen your photos, remove red-eye, add a frame, and bring out the best in your images. Photoshop contains a slew of special effects and image tools. Photoshop provides a large bundle of tools integrating image-manipulation tasks, from image-editing functions that convert pixel color values to luminance/chrominance values into a grayscale image to color masking that lets you remove part of an image, and you can apply borders to individual photos. The software also provides a large set of tools for manipulating and enhancing photographs, and other tools for creating and editing graphics and illustrations. As a result of citizen journalism's exponential growth, and the increased strength of citizen engagement in all aspects of society's dialogue, photography and media have become crucially important social tools and are helping to

bring about a new culture of visually-powerful information.

Photoshop is one of the most widely used, powerful, and user-friendly image editing software available. If you're in the market for the perfect image editing software, Adobe Photoshop is the choice! Photoshop Basic is the free download version of Adobe Photoshop. It's available as individual products, or you can purchase the entire suite as a bundle for \$100 or less. The core features of Photoshop are pretty impressive: easy-to-use point-and-click tools, masking, layers, curves, and other design elements are all available to the beginner in an effort to make designing and creating images more accessible. The release of Adobe Photoshop CS4 was amongst the most significant upgrades to the photo editing application ever launched. With this release, the rendered vector design tools were introduced. This was an amazing step which removed the need to have to design images in a raster-based image editing software. Adobe brought with it a whole new set of creative tools for the digital designer and photographer. This month's "Movie Night" is a triple feature and a first: Not only will you learn some digital media-creation and production secrets from the experts, we'll also show you how to create media using GIMP and Photoshop. First, we'll jump into Adobe Photoshop. We'll demonstrate step-by-step how to create a simple image designed to be used as the Facebook thumbnail for our first video. Photoshop became available to the masses with the widespread adoption of the internet in the late 1990s. The tool of choice for most graphic designers and illustrators, Photoshop was an essential piece of software for web designers and designers who needed to manipulate and animate their designs.

https://soundcloud.com/opojtriyaa/download-dragon-ball-z-battle-of-gods-english-dub-torrent https://soundcloud.com/lauzezonzq/ahoura-bold-font-free https://soundcloud.com/sackensfilksynch1984/visimixturbulentsv2k7x86rar https://soundcloud.com/specoomiphsi1987/pipe-data-pro-85-crack-free-download https://soundcloud.com/sjirkllaprid/assassins-creed-4-black-flag-z10yded-torrent-14 https://soundcloud.com/aleksandrthks/x-pert-highscore-plus-crack-free-downloadrar https://soundcloud.com/sergeylt4m/vmware-workstation-pro-1551-license-key-crack-2020 https://soundcloud.com/argatunel1981/descargar-mini-kms-activator-v1 https://soundcloud.com/dlipfeigink/nfs-hot-pursuit-2010-crack-activator-free-28 https://soundcloud.com/eikkiyugsiz/caiete-speciale-clasa-pregatitoare-pdf-download https://soundcloud.com/thiemapopty1984/adobe-indesign-cs6-free-serial-number-list https://soundcloud.com/oydenmagicop/teamspeak-3-token-hack-v2

Dodge and Burn – One of the most powerful tools for enhancing darkness on top of an image, Dodge and Burn helps you enhance the contrast on an image or reduce the contrast and add shadow around the image. Smoke and Dust – Another tool that helps you change the contrast, this time to darken an image, Smoke and Dust is another useful tool. It lets you add shadows and remove light from the image. Burn and Dodge – A tool that counterbalances the effects of the Dodge and Burn tool, it lets you create highlights and shadows in the image. More than that, it lets you let you add contrast to an image. Another useful tool for segregating the contrast, it lets you change the brightness, darken the image, and create shadows. If you're looking to get the most out of Adobe Photoshop, you truly need to understand how the tool works. We've made a graphic for you that explains how the tool works. If you don't know how to use the tools, you might have a tough time placing emphasis on the canvas and adding text to the images. Adobe Photoshop CC is a such a feature-packed photo editing software, it is used by millions of people around the globe for all kind of purpose. There are many features that can change your life as a designer or photographer, which

allows you expand your creative and design skills continuously. Therefore, if you want to design your own website, photography, web design or just a photo editing, of course, you prefer to use Adobe Photoshop CC with many new features and tools introduced by Adobe.

https://packersmoverslead.com/wp-content/uploads/2023/01/eiseren.pdf

https://www.drbonesonline.com/2023/01/02/body-hair-brushes-for-photoshop-free-download-work/

https://rednails.store/wp-content/uploads/2023/01/Photoshop-2021-Version-2211-Download-Hacked-

X64-updAte-2022.pdf

https://notarynation.net/wp-content/uploads/2023/01/Photoshop CC 2015 version 16.pdf

 $\frac{http://tipsfortanning.com/download-photoshop-cc-2019-version-20-license-keygen-with-registration-code-for-mac-and-windows-64-bits-2022/$ 

https://profoundnews.com/photoshop-2022-version-23-1-download-free-with-serial-key-with-full-keygen-x64-latest-2023/

http://www.sweethomeslondon.com/?p=188613

https://mentorus.pl/photoshop-2021-version-22-1-0-download-free-keygen-for-lifetime-2022/

https://dottoriitaliani.it/ultime-notizie/salute/photoshop-download-requirements-hot/

https://urmiabook.ir/download-free-photoshop-cc-2018-version-19-license-code-keygen-full-version-lifetime-release-2022/

 $\underline{https://boyutalarm.com/wp-content/uploads/2023/01/Action-Download-For-Photoshop-Free-PORTABL} \\ \underline{E.pdf}$ 

https://thankyouplantmedicine.com/wp-content/uploads/macerha.pdf

https://xn--80aagyardii6h.xn--p1ai/free-how-to-download-photoshop-top/

https://teenmemorywall.com/photoshop-2020-with-licence-key-win-mac-updated-2023/

 $\underline{https://www.cooks.am/wp-content/uploads/2023/01/Photoshop-3d-Brushes-Free-Download-Extra-Quality.pdf}$ 

 $\underline{https://outlethotsale.com/wp\text{-}content/uploads/2023/01/Illustrator\text{-}Vector\text{-}Art\text{-}Photoshop\text{-}Action\text{-}Free-photoshop\text{-}Action\text{-}Free-photoshop\text{-}Action\text{-}Free-photoshop\text{-}Art\text{-}Photoshop\text{-}Action\text{-}Free-photoshop\text{-}Action\text{-}Free-photoshop\text{-}Action\text{-}Action\text{-}Action\text{-}Action\text{-}Action\text{-}Action\text{-}Action\text{-}Action\text{-}Action\text{-}Action\text{-}A$ 

Download-UPDATED.pdf

https://edebiseyler.com/download-software-photoshop-gratis-full-version-free/

https://www.yourfaithjourney.org/wp-content/uploads/2023/01/Mac-Adobe-Photoshop-2020-V2102-C rack-Free-Download-BEST.pdf

http://cathiconnorinc.com/wp-content/uploads/2023/01/raneir.pdf

https://z333a3.n3cdn1.secureserver.net/wp-content/uploads/2023/01/Photoshop-2022-Version-231-D ownload-free-With-Registration-Code-For-Mac-and-Windows-3264b.pdf?time=1672683494

https://stonebridgehealthstaffing.com/wp-content/uploads/Download\_free\_Photoshop\_CC\_2015\_Version\_16\_Activator\_Registration\_Code\_NEw\_2023.pdf

https://marido-caffe.ro/2023/01/02/adobe-photoshop-cs5-activation-64-bits-latest-version-2022/

https://warshah.org/wp-content/uploads/2023/01/vascla.pdf

 $\underline{https://provisionsfrei-immo.de/wp-content/uploads/2023/01/How-To-Download-Photoshop-Backgroun}\\ \underline{d-BEST.pdf}$ 

 $\underline{https://porizko.de/photoshop-2021-version-22-0-0-download-free-lifetime-activation-code-licence-key-x64-2022/$ 

https://www.aspalumni.com/photoshop-2022-activation-for-mac-and-windows-2022/

http://surfingcollege.net/?p=6804

https://shikhadabas.com/wp-content/uploads/2023/01/Adobe Photoshop 2022 .pdf

https://blacksmithgifts.com/wp-content/uploads/2023/01/ottnad.pdf

https://elektrobest.de/wp-content/uploads/2023/01/Photoshop-2022-version-23-Activation-Code-With-

Keygen-For-Windows-x3264-2023.pdf

https://gastro-professional.rs/?p=36045

https://koenigthailand.com/wp-content/uploads/2023/01/Adobe-Photoshop-Cs3-Free-Download-For-M

acbook-Pro-VERIFIED.pdf

https://irtsy.com/wp-content/uploads/2023/01/yajrand.pdf

https://boatripz.com/wp-content/uploads/2023/01/Download Photoshop CC 2015 Version 18 With

Activation Code For Mac and Windows X64 2023.pdf

 $\underline{http://pacificgoods.net/wp-content/uploads/2023/01/Photoshop-CC-2018-Version-19-Download-free-Time Proceedings of the process of the process of the proc$ 

orrent-Activation-Code-License-Key-Full-PCWin.pdf

https://www.printsouq.ae/wp-content/uploads/2023/01/foreurya.pdf

https://factspt.org/wp-content/uploads/2023/01/schmerma.pdf

https://leidenalumni.id/wp-content/uploads/2023/01/palldara.pdf

http://moonreaderman.com/how-to-download-pirated-photoshop-free/

http://orakprecast.net/55483.html

There's also a new default workspace called Presentation; a workspace for working on documents that contain media such as images, videos, and animations. It helps you work efficiently on complex files by breaking them up into manageable chunks. In addition to the new UI, there are three major functional enhancements in Photoshop CS6. The first is the adjustment layers panel. The adjustment layers panel is organized into tool profiles, and each tool profile contains the controls for a type of adjustment. For example, the Spot Removal tool contains controls for correction of spots, dirt, burn, and faded areas. Finally, there are new features for organization, batch editing, and organizing layers. Users can now drag new layers right on top of existing layers, and the layers are reordered so that the most recent ones are on top. This new method of working allows you to organize areas of an image that you want to fix without having to re-order the entire image. You can also create compound masks that contain two or more masks, each of which is applied to a different selection. This all comes in part with the new Performance Settings. Photoshop now has controls for Host Settings and Resource Management, which allow you to choose the degree of power management when using the CPU and CPU and the Graphic Processing Unit (GPU). Power management is useful for users who run Photoshop on older computers that may only have one or two CPU threads and less memory available.